BG交易所下载地址,iOS系统v4.6.6安装教程

1、准备一个非限制国家或地区(美国、中国香港等)的 Apple ID, 在 App Store 切换 Apple ID。

2、打开 App Store

应用,点击右上角的头像,退出登录,使用美国或香港地区的 Apple ID 登录。(如果提示"无法登录",可能是您近期切换账号过于频繁。您可以更换 ID 或者几小时后重试。如果 ID 被锁定,则需要进行验证或更换 ID 后再试。)

 3、登录成功后,会自动跳转至 ID 对应地区的 App Store。在 App Store 中搜索"Bitget",点击"GET"即可开始安装。

4、回到桌面即可看到 Bitget App 已安装成功。

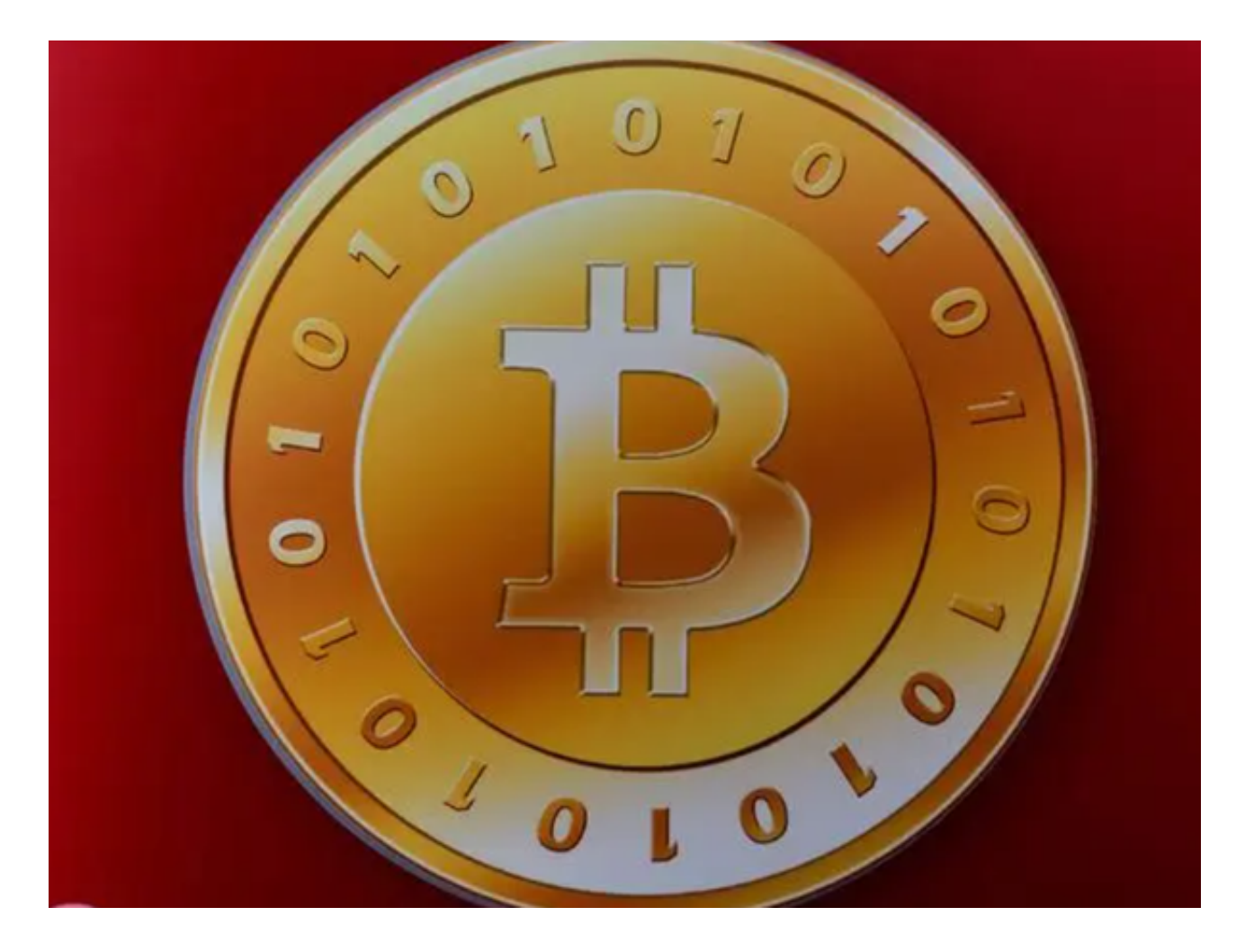

BG交易所的安全保障措施

钱包安全:冷/热钱包分离储存解决方案、多重签名、提取保护;

风险控制:实时风险分析、用户认证(KYC)、反洗钱(AML);

网络安全:零信任安全结构、完整的深度防御系统、领先的攻击和入侵防护策略; 数据安全:全生命周期数据加密、静态/动态敏感数据脱敏处理、数据泄露智能预 警;

合作行业领先的安全性供应商: Akamai、Cloudflare、Splunk等。

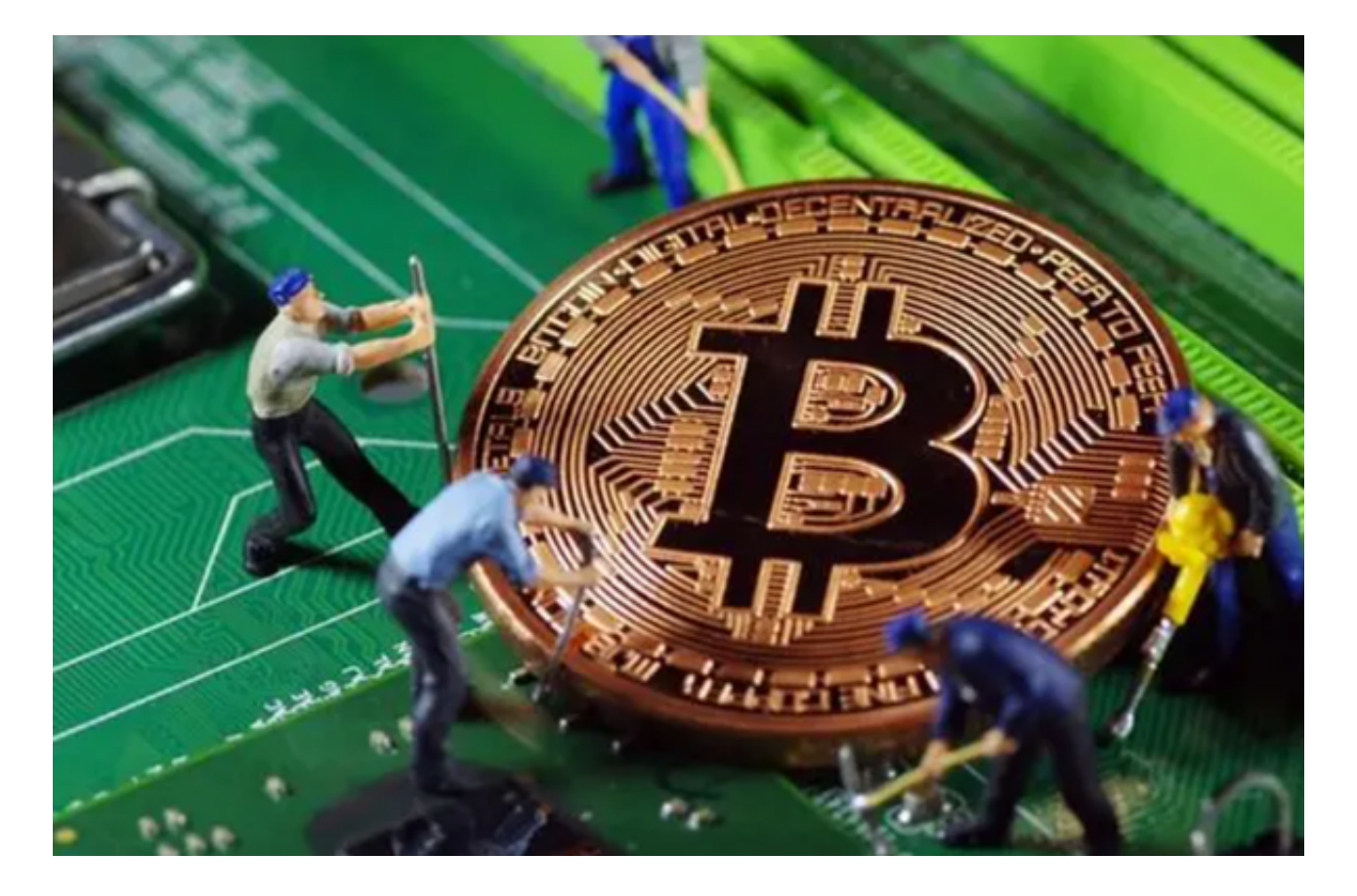

Bitget交易所简介

 Bitget 成立于2018 年4 月,总部位于新加坡,是一家位于新加坡的中心化交易所 。它支持期货和OTC。Bitget 交易所声称覆盖40 多个地区,注册用户超过936,000 人

Bitget总部位于新加坡,是一家全球数字资产衍生品交易服务平台。公司业务包括

期货合约、现货交易和全球场外交易。Bitget在日本、韩国、加拿大等地设有分支 机构,目前在全球拥有超过90万注册用户。2020年7月,Bitget完成数千万美元B 轮融资,由韩国顶级游戏公司SNK领投,顶级资本安澜资本跟投。目前估值为10 亿美元。

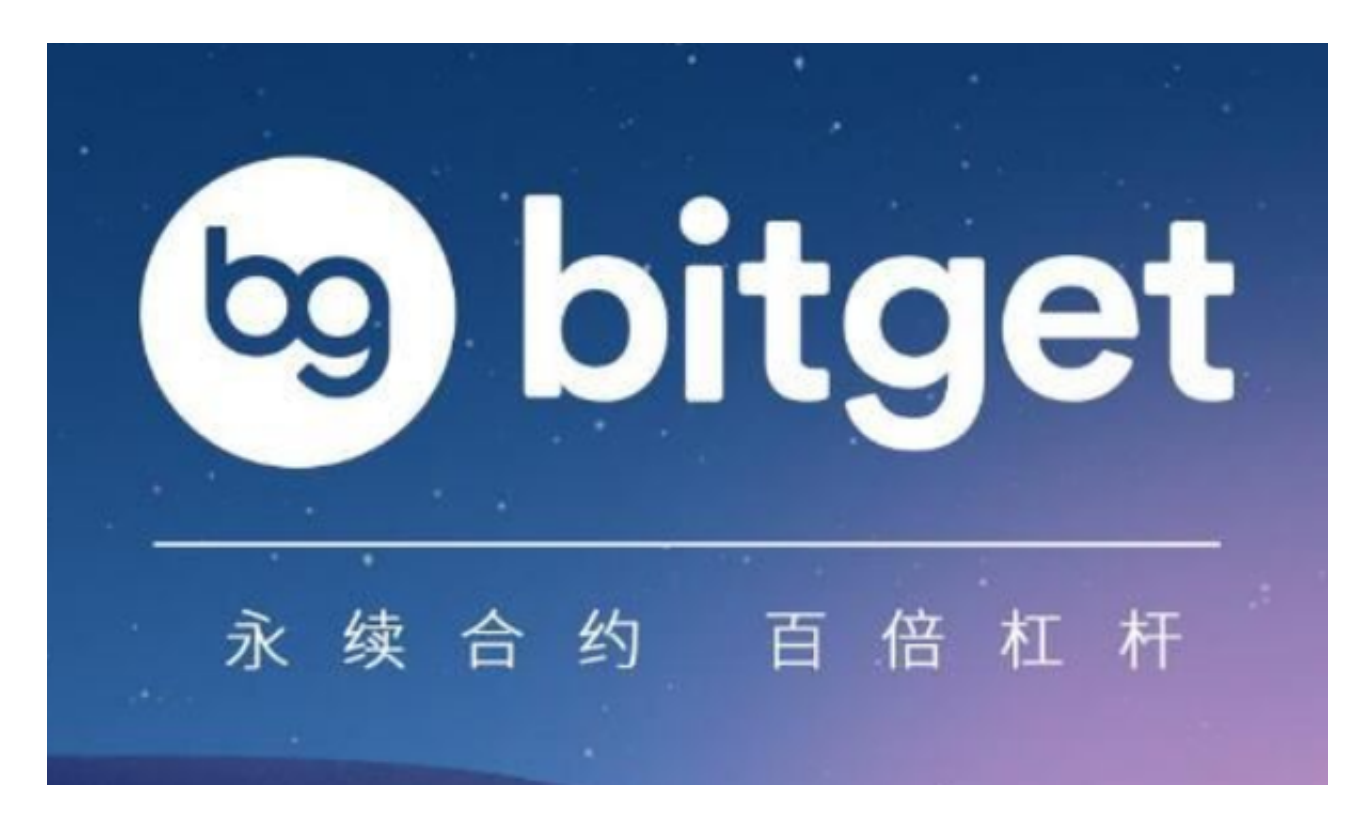

BG交易所App亮点

1.网上交易更方便,用户可以使用手机快速进行交易;

2.全新的区块链产品,不管走到哪里,都可以开启投资之旅;

3.提供BTC交易、ETH交易、LTC交易、BNB交易、小蚂蚁Neo交易,

4.每日更新,每天都会更新丰富的信息,查询也会方便。

5.买卖平台,每日都会提供实时的买卖价格供大家了解,掌上就可以快速买卖;

 6.全球投资者在线交易:为全球130多个国家或地区的投资者提供数字资产交易服 务。

BG交易所下载地址,iOS系统v4.6.6安装教程已经全部分享给大家了,希望可以帮

助到各位投资者。